# rabbitpy Documentation

Release 2.0.1

Gavin M. Roy

## Contents

| 1  | Installation                                                     | 3                                                |  |  |  |  |
|----|------------------------------------------------------------------|--------------------------------------------------|--|--|--|--|
| 2  | 2.4 Connection 2.5 Exceptions 2.6 Exchange 2.7 Message 2.8 Queue | 5<br>8<br>14<br>16<br>17<br>20<br>24<br>26<br>30 |  |  |  |  |
| 3  | 3.1 Message Consumer                                             | 33<br>33<br>34<br>34<br>34                       |  |  |  |  |
| 4  | Issues                                                           | 37                                               |  |  |  |  |
| 5  | Source                                                           | 39                                               |  |  |  |  |
| 6  | Version History                                                  | 41                                               |  |  |  |  |
| 7  | Inspiration                                                      | 43                                               |  |  |  |  |
| 8  | Indices and tables                                               | 45                                               |  |  |  |  |
| Рy | thon Module Index                                                | 47                                               |  |  |  |  |
| In | ndex                                                             |                                                  |  |  |  |  |

rabbitpy is a pure python, thread-safe<sup>1</sup>, and pythonic BSD Licensed AMQP/RabbitMQ library that supports Python 2.7+ and 3.4+. rabbitpy aims to provide a simple and easy to use API for interfacing with RabbitMQ, minimizing the programming overhead often found in other libraries.

Contents 1

<sup>&</sup>lt;sup>1</sup> If you're looking to use rabbitpy in a multi-threaded application, you should the notes about multi-threaded use in threads.

2 Contents

|     |      | - 4 |
|-----|------|-----|
| CHA | PTFF | ≀ I |

Installation

rabbitpy is available from the Python Package Index and can be installed by running <code>easy\_install rabbitpy</code> or <code>pip install rabbitpy</code>

## **API** Documentation

rabbitpy is designed to have as simple and pythonic of an API as possible while still remaining true to RabbitMQ and to the AMQP 0-9-1 specification. There are two basic ways to interact with rabbitpy, using the simple wrapper methods:

## 2.1 Simple API Methods

rabbitpy's simple API methods are meant for one off use, either in your apps or in the python interpreter. For example, if your application publishes a single message as part of its lifetime, rabbitpy.publish() should be enough for almost any publishing concern. However if you are publishing more than one message, it is not an efficient method to use as it connects and disconnects from RabbitMQ on each invocation. rabbitpy.get() also connects and disconnects on each invocation. rabbitpy.consume() does stay connected as long as you're iterating through the messages returned by it. Exiting the generator will close the connection. For a more complete api, see the rabbitpy core API.

Wrapper methods for easy access to common operations, making them both less complex and less verbose for one off or simple use cases.

```
class rabbitpy.simple.SimpleChannel(uri)
```

The rabbitpy.simple.Channel class creates a context manager implementation for use on a single channel where the connection is automatically created and managed for you.

Example:

```
import rabbitpy
with rabbitpy.SimpleChannel('amqp://localhost/%2f') as channel:
    queue = rabbitpy.Queue(channel, 'my-queue')
```

**Parameters uri** (str) – The AMQP URI to connect with. For URI options, see the Connection class documentation.

rabbitpy.simple.consume(uri=None, queue\_name=None, no\_ack=False, prefetch=None, prior-ity=None)

Consume messages from the queue as a generator:

```
for message in rabbitpy.consume('amqp://localhost/%2F', 'my_queue'):
    message.ack()
```

#### **Parameters**

- uri (str) AMQP connection URI
- queue\_name (str) The name of the queue to consume from
- no\_ack (bool) Do not require acknowledgements
- **prefetch** (*int*) Set a prefetch count for the channel
- priority (int) Set the consumer priority

Return type Iterator

Raises py:class:ValueError

rabbitpy.simple.create\_direct\_exchange (uri=None, exchange\_name=None, durable=True)
Create a direct exchange with RabbitMQ. This should only be used for one-off operations.

#### **Parameters**

- uri (str) AMQP URI to connect to
- **exchange\_name** (str) The exchange name to create
- **durable** (bool) Exchange should survive server restarts

Raises ValueError

Raises rabbitpy.RemoteClosedException

rabbitpy.simple.create\_fanout\_exchange (uri=None, exchange\_name=None, durable=True)
Create a fanout exchange with RabbitMQ. This should only be used for one-off operations.

#### **Parameters**

- uri (str) AMQP URI to connect to
- exchange\_name (str) The exchange name to create
- **durable** (bool) Exchange should survive server restarts

Raises ValueError

Raises rabbitpy.RemoteClosedException

rabbitpy.simple.create\_headers\_exchange (uri=None, exchange\_name=None, durable=True)
Create a headers exchange with RabbitMQ. This should only be used for one-off operations.

#### **Parameters**

- uri (str) AMQP URI to connect to
- exchange\_name (str) The exchange name to create
- **durable** (bool) Exchange should survive server restarts

Raises ValueError

Raises rabbitpy.RemoteClosedException

```
rabbitpy.simple.create_queue(uri=None, queue_name=", durable=True, auto_delete=False, max_length=None, message_ttl=None, expires=None, dead_letter_exchange=None, dead_letter_routing_key=None, arguments=None)
```

Create a queue with RabbitMQ. This should only be used for one-off operations. If a queue name is omitted, the name will be automatically generated by RabbitMQ.

#### **Parameters**

- uri (str) AMQP URI to connect to
- queue\_name (str) The queue name to create
- durable (bool) Indicates if the queue should survive a RabbitMQ is restart
- auto\_delete (bool) Automatically delete when all consumers disconnect
- max\_length (int) Maximum queue length
- message\_ttl (int) Time-to-live of a message in milliseconds
- expires (int) Milliseconds until a queue is removed after becoming idle
- dead\_letter\_exchange (str) Dead letter exchange for rejected messages
- **dead\_letter\_routing\_key** (str) Routing key for dead lettered messages
- arguments (dict) Custom arguments for the queue

Raises ValueError

Raises rabbitpy.RemoteClosedException

rabbitpy.simple.create\_topic\_exchange (uri=None, exchange\_name=None, durable=True) Create an exchange from RabbitMQ. This should only be used for one-off operations.

#### Parameters

- uri (str) AMQP URI to connect to
- **exchange\_name** (str) The exchange name to create
- **durable** (bool) Exchange should survive server restarts

Raises ValueError

Raises rabbitpy.RemoteClosedException

rabbitpy.simple.delete\_exchange(uri=None, exchange\_name=None)

Delete an exchange from RabbitMQ. This should only be used for one-off operations.

#### **Parameters**

- uri (str) AMQP URI to connect to
- exchange\_name (str) The exchange name to delete

Raises ValueError

 $\textbf{Raises} \text{ rabbitpy.} \\ \texttt{RemoteClosedException} \\$ 

rabbitpy.simple.delete\_queue (uri=None, queue\_name=None)

Delete a queue from RabbitMQ. This should only be used for one-off operations.

#### **Parameters**

- uri (str) AMQP URI to connect to
- queue\_name (str) The queue name to delete

#### Return type bool

Raises ValueError

Raises rabbitpy.RemoteClosedException

rabbitpy.simple.get(uri=None, queue\_name=None)

Get a message from RabbitMQ, auto-acknowledging with RabbitMQ if one is returned.

Invoke directly as rabbitpy.get()

#### **Parameters**

- uri (str) AMQP URI to connect to
- **queue\_name** (str) The queue name to get the message from

**Return type** py:class:rabbitpy.message.Message or None

Raises py:class:ValueError

rabbitpy.simple.publish(uri=None, exchange\_name=None, routing\_key=None, body=None, properties=None, confirm=False)

Publish a message to RabbitMQ. This should only be used for one-off publishing, as you will suffer a performance penalty if you use it repeatedly instead creating a connection and channel and publishing on that

#### **Parameters**

- uri (str) AMQP URI to connect to
- exchange\_name (str) The exchange to publish to
- routing\_key (str) The routing\_key to publish with
- body (str or unicode or bytes or dict or list) The message body
- **properties** (dict) Dict representation of Basic.Properties
- confirm (bool) Confirm this delivery with Publisher Confirms

Return type bool or None

And by using the core objects:

## 2.2 AMQP Adapter

While the core rabbitpy API strives to provide an easy to use, Pythonic interface for RabbitMQ, some developers may prefer a less opinionated AMQP interface. The <code>rabbitpy.AMQP</code> adapter provides a more traditional AMQP client library API seen in libraries like pika.

New in version 0.26.

## 2.2.1 Example

The following example will connect to RabbitMQ and use the rabbitpy.AMQP adapter to consume and acknowledge messages.

```
import rabbitpy
with rabbitpy.Connection() as conn:
    with conn.channel() as channel:
```

(continues on next page)

(continued from previous page)

```
amqp = rabbitpy.AMQP(channel)

for message in amqp.basic_consume('queue-name'):
    print(message)
```

#### 2.2.2 API Documentation

```
class rabbitpy.AMQP(channel)
```

The AMQP Adapter provides a more generic, non-opinionated interface to RabbitMQ by providing methods that map to the AMQP API.

Parameters channel (rabbitmq.channel.Channel) - The channel to use

```
basic_ack (delivery_tag=0, multiple=False)
```

Acknowledge one or more messages

This method acknowledges one or more messages delivered via the Deliver or Get-Ok methods. The client can ask to confirm a single message or a set of messages up to and including a specific message.

#### **Parameters**

- **delivery\_tag** (int | long) Server-assigned delivery tag
- multiple (bool) Acknowledge multiple messages

```
basic_cancel (consumer_tag=", nowait=False)
```

End a queue consumer

This method cancels a consumer. This does not affect already delivered messages, but it does mean the server will not send any more messages for that consumer. The client may receive an arbitrary number of messages in between sending the cancel method and receiving the cancel- ok reply.

#### **Parameters**

- consumer\_tag (str) Consumer tag
- nowait (bool) Do not send a reply method

```
\begin{tabular}{ll} \textbf{basic\_consume} (queue=", consumer\_tag=", no\_local=False, no\_ack=False, exclusive=False, nowait=False, arguments=None) \end{tabular}
```

Start a queue consumer

This method asks the server to start a "consumer", which is a transient request for messages from a specific queue. Consumers last as long as the channel they were declared on, or until the client cancels them.

This method will act as an generator, returning messages as they are delivered from the server.

## Example use:

```
for message in basic_consume(queue_name):
    print message.body
    message.ack()
```

#### **Parameters**

- **queue** (str) The queue name to consume from
- consumer\_tag (str) The consumer tag
- no\_local (bool) Do not deliver own messages

2.2. AMQP Adapter 9

- no\_ack (bool) No acknowledgement needed
- **exclusive** (bool) Request exclusive access
- nowait (bool) Do not send a reply method
- arguments (dict) Arguments for declaration

```
basic_get (queue=", no_ack=False)
```

Direct access to a queue

This method provides a direct access to the messages in a queue using a synchronous dialogue that is designed for specific types of application where synchronous functionality is more important than performance.

#### **Parameters**

- queue (str) The queue name
- no\_ack (bool) No acknowledgement needed

basic\_nack (delivery\_tag=0, multiple=False, requeue=True)

Reject one or more incoming messages.

This method allows a client to reject one or more incoming messages. It can be used to interrupt and cancel large incoming messages, or return untreatable messages to their original queue. This method is also used by the server to inform publishers on channels in confirm mode of unhandled messages. If a publisher receives this method, it probably needs to republish the offending messages.

#### **Parameters**

- **delivery\_tag** (int | long) Server-assigned delivery tag
- multiple (bool) Reject multiple messages
- requeue (bool) Requeue the message

basic\_publish (exchange=", routing\_key=", body=", properties=None, mandatory=False, immediate=False)

Publish a message

This method publishes a message to a specific exchange. The message will be routed to queues as defined by the exchange configuration and distributed to any active consumers when the transaction, if any, is committed.

#### **Parameters**

- exchange (str) The exchange name
- routing\_key (str) Message routing key
- body (str/bytes) The message body
- **properties** (dict) AMQP message properties
- mandatory (bool) Indicate mandatory routing
- immediate (bool) Request immediate delivery

#### Returns bool or None

basic\_qos (prefetch\_size=0, prefetch\_count=0, global\_flag=False)
Specify quality of service

This method requests a specific quality of service. The QoS can be specified for the current channel or for all channels on the connection. The particular properties and semantics of a qos method always depend on

the content class semantics. Though the gos method could in principle apply to both peers, it is currently meaningful only for the server.

#### **Parameters**

- prefetch\_size (int | long) Prefetch window in octets
- prefetch count (int) Prefetch window in messages
- global\_flag (bool) Apply to entire connection

#### basic\_recover(requeue=False)

Redeliver unacknowledged messages

This method asks the server to redeliver all unacknowledged messages on a specified channel. Zero or more messages may be redelivered. This method replaces the asynchronous Recover.

**Parameters** requeue (bool) – Requeue the message

```
basic_reject (delivery_tag=0, requeue=True)
```

Reject an incoming message

This method allows a client to reject a message. It can be used to interrupt and cancel large incoming messages, or return untreatable messages to their original queue.

#### **Parameters**

- **delivery\_tag** (int | long) Server-assigned delivery tag
- requeue (bool) Requeue the message

#### confirm select()

This method sets the channel to use publisher acknowledgements. The client can only use this method on a non-transactional channel.

```
exchange_bind (destination=", source=", routing_key=", nowait=False, arguments=None)
     Bind exchange to an exchange.
```

This method binds an exchange to an exchange.

#### **Parameters**

- **destination** (str) The destination exchange name
- **source** (*str*) The source exchange name
- routing\_key (str) The routing key to bind with
- nowait (bool) Do not send a reply method
- arguments (dict) Optional arguments

```
exchange_declare (exchange=",
                                     exchange_type='direct',
                                                               passive=False,
                                                                                durable=False,
                      auto delete=False, internal=False, nowait=False, arguments=None)
```

Verify exchange exists, create if needed

This method creates an exchange if it does not already exist, and if the exchange exists, verifies that it is of the correct and expected class.

#### **Parameters**

- exchange (str) The exchange name
- **exchange\_type** (str) Exchange type
- passive (bool) Do not create exchange
- **durable** (bool) Request a durable exchange

2.2. AMQP Adapter 11

- auto\_delete (bool) Automatically delete when not in use
- internal (bool) Deprecated
- nowait (bool) Do not send a reply method
- arguments (dict) Arguments for declaration

```
exchange_delete (exchange=", if_unused=False, nowait=False)
```

Delete an exchange

This method deletes an exchange. When an exchange is deleted all queue bindings on the exchange are cancelled.

#### **Parameters**

- **exchange** (str) The exchange name
- if\_unused (bool) Delete only if unused
- nowait (bool) Do not send a reply method

```
exchange_unbind (destination=", source=", routing_key=", nowait=False, arguments=None) Unbind an exchange from an exchange.
```

This method unbinds an exchange from an exchange.

#### **Parameters**

- **destination** (str) The destination exchange name
- **source** (*str*) The source exchange name
- routing\_key (str) The routing key to bind with
- nowait (bool) Do not send a reply method
- **arguments** (dict) Optional arguments

```
queue_bind (queue=", exchange=", routing_key=", nowait=False, arguments=None)
Bind queue to an exchange
```

This method binds a queue to an exchange. Until a queue is bound it will not receive any messages. In a classic messaging model, store-and- forward queues are bound to a direct exchange and subscription queues are bound to a topic exchange.

#### **Parameters**

- **queue** (str) The queue name
- exchange (str) Name of the exchange to bind to
- routing\_key (str) Message routing key
- nowait (bool) Do not send a reply method
- arguments (dict) Arguments for binding

```
queue_declare (queue=", passive=False, durable=False, exclusive=False, auto_delete=False, nowait=False, arguments=None)
```

Declare queue, create if needed

This method creates or checks a queue. When creating a new queue the client can specify various properties that control the durability of the queue and its contents, and the level of sharing for the queue.

#### **Parameters**

• **queue** (str) – The queue name

- passive (bool) Do not create queue
- durable (bool) Request a durable queue
- exclusive (bool) Request an exclusive queue
- auto\_delete (bool) Auto-delete queue when unused
- nowait (bool) Do not send a reply method
- arguments (dict) Arguments for declaration

```
queue_delete (queue=", if_unused=False, if_empty=False, nowait=False)
```

Delete a queue

This method deletes a queue. When a queue is deleted any pending messages are sent to a dead-letter queue if this is defined in the server configuration, and all consumers on the queue are cancelled.

#### **Parameters**

- queue (str) The queue name
- if\_unused (bool) Delete only if unused
- **if\_empty** (bool) Delete only if empty
- nowait (bool) Do not send a reply method

```
queue_purge (queue=", nowait=False)
```

Purge a queue

This method removes all messages from a queue which are not awaiting acknowledgment.

#### **Parameters**

- queue (str) The queue name
- **nowait** (bool) Do not send a reply method

```
queue_unbind (queue=", exchange=", routing_key=", arguments=None)
```

Unbind a queue from an exchange

This method unbinds a queue from an exchange.

#### **Parameters**

- queue (str) The queue name
- **exchange** (str) The exchange name
- routing\_key (str) Routing key of binding
- arguments (dict) Arguments of binding

#### tx\_commit()

Commit the current transaction

This method commits all message publications and acknowledgments performed in the current transaction. A new transaction starts immediately after a commit.

#### tx\_rollback()

Abandon the current transaction

This method abandons all message publications and acknowledgments performed in the current transaction. A new transaction starts immediately after a rollback. Note that unacked messages will not be automatically redelivered by rollback; if that is required an explicit recover call should be issued.

2.2. AMQP Adapter 13

```
tx select()
```

Select standard transaction mode

This method sets the channel to use standard transactions. The client must use this method at least once on a channel before using the Commit or Rollback methods.

## 2.3 Channel

A Channel is created on an active connection using the Connection.channel() method. Channels can act as normal Python objects:

```
conn = rabbitpy.Connection()
chan = conn.channel()
chan.enable_publisher_confirms()
chan.close()
```

or as a Python context manager (See PEP 0343):

```
with rabbitpy.Connection() as conn:
    with conn.channel() as chan:
        chan.enable_publisher_confirms()
```

When they are used as a context manager with the *with* statement, when your code exits the block, the channel will automatically close, issuing a clean shutdown with RabbitMQ via the Channel.Close RPC request.

You should be aware that if you perform actions on a channel with exchanges, queues, messages or transactions that RabbitMQ does not like, it will close the channel by sending an AMQP Channel.Close RPC request to your application. Upon receipt of such a request, rabbitpy will raise the *appropriate exception* referenced in the request.

#### 2.3.1 API Documentation

The Channel object is the communications object used by Exchanges, Messages, Queues, and Transactions. It is created by invoking the rabbitpy.Connection.channel() method. It can act as a context manager, allowing for quick shorthand use:

```
with connection.channel():
    # Do something
```

To create a new channel, invoke py:meth:~rabbitpy.connection.Connection.channel()

To improve performance, pass blocking\_read to True. Note that doing so prevents KeyboardInterrupt/CTRL-C from exiting the Python interpreter.

#### **Parameters**

- **channel\_id** (*int*) The channel # to use for this instance
- **server\_capabilities** (dict) Features the server supports
- events (rabbitpy.Events) Event management object
- exception\_queue (queue.Queue) Exception queue
- read\_queue (queue. Queue) Queue to read pending frames from

- write\_queue (queue. Queue) Queue to write pending AMQP objs to
- maximum\_frame\_size (int) The max frame size for msg bodies
- write\_trigger (socket) Write to this socket to break IO waiting
- blocking\_read (bool) Use blocking Queue.get to improve performance

Raises rabbitpy.exceptions.RemoteClosedChannelException

Raises rabbitpy.exceptions.AMQPException

#### close()

Close the channel, cancelling any active consumers, purging the read queue, while looking to see if a Basic.Nack should be sent, sending it if so.

#### enable\_publisher\_confirms()

Turn on Publisher Confirms. If confirms are turned on, the Message.publish command will return a bool indicating if a message has been successfully published.

id

Return the channel id

**Return type** int

#### maximum\_frame\_size

Return the AMQP maximum frame size

Return type int

#### open()

Open the channel, invoked directly upon creation by the Connection

#### prefetch\_count (value, all\_channels=False)

Set a prefetch count for the channel (or all channels on the same connection).

#### **Parameters**

- **value** (*int*) The prefetch count to set
- all\_channels (bool) Set the prefetch count on all channels on the same connection

#### prefetch\_size(value, all\_channels=False)

Set a prefetch size in bytes for the channel (or all channels on the same connection).

#### **Parameters**

- **value** (*int*) The prefetch size to set
- all\_channels (bool) Set the prefetch size on all channels on the same connection

#### publisher confirms

Returns True if publisher confirms are enabled.

Return type bool

#### recover (requeue=False)

Recover all unacknowledged messages that are associated with this channel.

**Parameters** requeue (bool) – Requeue the message

2.3. Channel 15

## 2.4 Connection

rabbitpy Connection objects are used to connect to RabbitMQ. They provide a thread-safe connection to RabbitMQ that is used to authenticate and send all channel based RPC commands over. Connections use AMQP URI syntax for specifying the all of the connection information, including any connection negotiation options, such as the heartbeat interval. For more information on the various query parameters that can be specified, see the official documentation.

A Connection is a normal python object that you use:

```
conn = rabbitpy.Connection('amqp://guest:guest@localhost:5672/%2F')
conn.close()
```

or it can be used as a Python context manager (See PEP 0343):

```
with rabbitpy.Connection() as conn:
# Foo
```

When it is used as a context manager with the *with* statement, when your code exits the block, the connection will automatically close.

If RabbitMQ remotely closes your connection via the AMQP *Connection.Close* RPC request, rabbitpy will raise the *appropriate exception* referenced in the request.

If heartbeats are enabled (default: 5 minutes) and RabbitMQ does not send a heartbeat request in >= 2 heartbeat intervals, a ConnectionResetException will be raised.

#### 2.4.1 API Documentation

```
class rabbitpy.Connection(url=None)
```

The Connection object is responsible for negotiating a connection and managing its state. When creating a new instance of the Connection object, if no URL is passed in, it uses the default connection parameters of localhost port 5672, virtual host / with the guest/guest username/password combination. Represented as a AMQP URL the connection information is:

```
amgp://guest:guest@localhost:5672/%2F
```

To use a different connection, pass in a AMQP URL that follows the standard format:

```
[scheme]://[username]:[password]@[host]:[port]/[virtual_host]
```

The following example connects to the test virtual host on a RabbitMQ server running at 192.168.1.200 port 5672 as the user "www" and the password rabbitmq:

```
amgp://admin192.168.1.200:5672/test
```

**Note:** You should be aware that most connection exceptions may be raised during the use of all functionality in the library.

```
Parameters url (str) - The AMQP connection URL
```

Raises rabbitpy.exceptions.AMQPException

Raises rabbitpy.exceptions.ConnectionException

Raises rabbitpy.exceptions.ConnectionResetException

Raises rabbitpy.exceptions.RemoteClosedException

#### args

Return the connection arguments.

```
Return type dict
```

#### blocked

Indicates if the connection is blocked from publishing by RabbitMQ.

This flag indicates communication from RabbitMQ that the connection is blocked using the Connection.Blocked RPC notification from RabbitMQ that was added in RabbitMQ 3.2.

```
Return type bool
```

#### capabilities

Return the RabbitMQ Server capabilities from the connection negotiation process.

```
Return type dict
```

```
channel (blocking_read=False)
```

Create a new channel

If blocking\_read is True, the cross-thread Queue.get use will use blocking operations that lower resource utilization and increase throughput. However, due to how Python's blocking Queue.get is implemented, KeyboardInterrupt is not raised when CTRL-C is pressed.

```
Parameters blocking_read (bool) - Enable for higher throughput
```

Raises rabbitpy.exceptions.AMQPException

Raises rabbitpy.exceptions.RemoteClosedChannelException

#### close()

Close the connection, including all open channels.

Raises rabbitpy.exceptions.ConnectionClosed

## server\_properties

Return the RabbitMQ Server properties from the connection negotiation process.

Return type dict

## 2.5 Exceptions

rabbitpy contains two types of exceptions, exceptions that are specific to rabbitpy and exceptions that are raised as a result of a Channel or Connection closure from RabbitMQ. These exceptions will be raised to let you know when you have performed an action like redeclared a pre-existing queue with different values. Consider the following example:

```
>>> import rabbitpy
>>>
>>> with rabbitpy.Connection() as connection:
...     with connection.channel() as channel:
...         queue = rabbitpy.Queue(channel, 'exception-test')
...         queue.durable = True
...         queue.declare()
...         queue.durable = False
...         queue.declare()
...
Traceback (most recent call last):
    File "<stdin>", line 7, in <module>
    File "rabbitpy/connection.py", line 131, in __exit__
```

(continues on next page)

2.5. Exceptions 17

(continued from previous page)

In this example, the channel that was created on the second line was closed and RabbitMQ is raising the AMQPPreconditionFailed exception via RPC sent to your application using the AMQP Channel. Close method.

## 2.5.1 Exceptions that may be raised by rabbitpy during use

#### exception rabbitpy.exceptions.AMQPAccessRefused

The client attempted to work with a server entity to which it has no access due to security settings.

#### exception rabbitpy.exceptions.AMQPChannelError

The client attempted to work with a channel that had not been correctly opened. This most likely indicates a fault in the client layer.

#### exception rabbitpy.exceptions.AMQPCommandInvalid

The client sent an invalid sequence of frames, attempting to perform an operation that was considered invalid by the server. This usually implies a programming error in the client.

#### exception rabbitpy.exceptions.AMQPConnectionForced

An operator intervened to close the connection for some reason. The client may retry at some later date.

#### exception rabbitpy.exceptions.AMQPContentTooLarge

The client attempted to transfer content larger than the server could accept at the present time. The client may retry at a later time.

#### exception rabbitpy.exceptions.AMQPException

Base exception of all AMQP exceptions.

#### exception rabbitpy.exceptions.AMQPFrameError

The sender sent a malformed frame that the recipient could not decode. This strongly implies a programming error in the sending peer.

## exception rabbitpy.exceptions.AMQPInternalError

The server could not complete the method because of an internal error. The server may require intervention by an operator in order to resume normal operations.

#### exception rabbitpy.exceptions.AMQPInvalidPath

The client tried to work with an unknown virtual host.

#### exception rabbitpy.exceptions.AMQPNoConsumers

When the exchange cannot deliver to a consumer when the immediate flag is set. As a result of pending data on the queue or the absence of any consumers of the queue.

#### exception rabbitpy.exceptions.AMQPNoRoute

Undocumented AMQP Soft Error

#### exception rabbitpy.exceptions.AMQPNotAllowed

The client tried to work with some entity in a manner that is prohibited by the server, due to security settings or by some other criteria.

#### exception rabbitpy.exceptions.AMQPNotFound

The client attempted to work with a server entity that does not exist.

#### exception rabbitpy.exceptions.AMQPNotImplemented

The client tried to use functionality that is not implemented in the server.

#### exception rabbitpy.exceptions.AMQPPreconditionFailed

The client requested a method that was not allowed because some precondition failed.

#### exception rabbitpy.exceptions.AMQPResourceError

The server could not complete the method because it lacked sufficient resources. This may be due to the client creating too many of some type of entity.

## $\textbf{exception} \ \texttt{rabbitpy.exceptions.AMQPResourceLocked}$

The client attempted to work with a server entity to which it has no access because another client is working with it.

#### exception rabbitpy.exceptions.AMQPSyntaxError

The sender sent a frame that contained illegal values for one or more fields. This strongly implies a programming error in the sending peer.

#### exception rabbitpy.exceptions.AMQPUnexpectedFrame

The peer sent a frame that was not expected, usually in the context of a content header and body. This strongly indicates a fault in the peer's content processing.

#### exception rabbitpy.exceptions.ActionException

Raised when an action is taken on a Rabbitpy object that is not supported due to the state of the object. An example would be trying to ack a Message object when the message object was locally created and not sent by RabbitMQ via an AMQP Basic.Get or Basic.Consume.

#### $\textbf{exception} \hspace{0.1cm} \textbf{rabbitpy.exceptions.} \textbf{ChannelClosedException}$

Raised when an action is attempted on a channel that is closed.

#### exception rabbitpy.exceptions.ConnectionClosed

Raised if a connection.close() is invoked when the connection is not open.

#### exception rabbitpy.exceptions.ConnectionException

Raised when Rabbitpy can not connect to the specified server and if a connection fails and the RabbitMQ version does not support the authentication failure close feature added in RabbitMQ 3.2.

#### exception rabbitpy.exceptions.ConnectionResetException

Raised if the socket level connection was reset. This can happen due to the loss of network connection or socket timeout, or more than 2 missed heartbeat intervals if heartbeats are enabled.

#### exception rabbitpy.exceptions.MessageReturnedException

Raised if the RabbitMQ sends a message back to a publisher via the Basic.Return RPC call.

#### exception rabbitpy.exceptions.NoActiveTransactionError

Raised when a transaction method is issued but the transaction has not been initiated.

#### exception rabbitpy.exceptions.NotConsumingError

Raised Queue.cancel consumer() is invoked but the queue is not actively consuming.

## exception rabbitpy.exceptions.NotSupportedError

Raised when a feature is requested that is not supported by the RabbitMQ server.

#### exception rabbitpy.exceptions.RabbitpyException

Base exception of all rabbitpy exceptions.

2.5. Exceptions 19

```
exception rabbitpy.exceptions.RemoteCancellationException
```

Raised if RabbitMQ cancels an active consumer

```
exception rabbitpy.exceptions.RemoteClosedChannelException
```

Raised if RabbitMQ closes the channel and the reply\_code in the Channel.Close RPC request does not have a mapped exception in Rabbitpy.

```
exception rabbitpy.exceptions.RemoteClosedException
```

Raised if RabbitMQ closes the connection and the reply\_code in the Connection.Close RPC request does not have a mapped exception in Rabbitpy.

```
exception rabbitpy.exceptions.TooManyChannelsError
```

Raised if an application attempts to create a channel, exceeding the maximum number of channels (MAXINT or 2,147,483,647) available for a single connection. Note that each time a channel object is created, it will take a new channel id. If you create and destroy 2,147,483,648 channels, this exception will be raised.

```
exception rabbitpy.exceptions.UnexpectedResponseError
```

Raised when an RPC call is made to RabbitMQ but the response it sent back is not recognized.

## 2.6 Exchange

The Exchange class is used to work with RabbitMQ exchanges on an open channel. The following example shows how you can create an exchange using the rabbitpy. Exchange class.

```
import rabbitpy
with rabbitpy.Connection() as connection:
    with connection.channel() as channel:
        exchange = rabbitpy.Exchange(channel, 'my-exchange')
        exchange.declare()
```

In addition, there are four convenience classes (DirectExchange, FanoutExchange, HeadersExchange, and TopicExchange) for creating each built-in exchange type in RabbitMQ.

#### 2.6.1 API Documentation

Exchange class for interacting with an exchange in RabbitMQ including declaration, binding and deletion.

#### Parameters

- channel (rabbitpy.channel.Channel) The channel object to communicate on
- name (str) The name of the exchange
- exchange\_type (str) The exchange type
- **durable** (bool) Request a durable exchange
- auto\_delete (bool) Automatically delete when not in use
- arguments (dict) Optional key/value arguments

bind(source, routing\_key=None)

Bind to another exchange with the routing key.

#### **Parameters**

- source (str or rabbitpy. Exchange) The exchange to bind to
- routing\_key (str) The routing key to use

#### declare (passive=False)

Declare the exchange with RabbitMQ. If passive is True and the command arguments do not match, the channel will be closed.

**Parameters** passive (bool) – Do not actually create the exchange

delete(if unused=False)

Delete the exchange from RabbitMQ.

Parameters if\_unused (bool) - Delete only if unused

unbind (source, routing\_key=None)

Unbind the exchange from the source exchange with the routing key. If routing key is None, use the queue or exchange name.

#### **Parameters**

- source (str or rabbitpy. Exchange) The exchange to unbind from
- routing\_key (str) The routing key that binds them

The DirectExchange class is used for interacting with direct exchanges only.

#### **Parameters**

- channel (rabbitpy.channel.Channel) The channel object to communicate on
- name (str) The name of the exchange
- durable (bool) Request a durable exchange
- auto\_delete (bool) Automatically delete when not in use
- arguments (dict) Optional key/value arguments

**bind** (*source*, *routing key=None*)

Bind to another exchange with the routing key.

#### **Parameters**

- source (str or rabbitpy. Exchange) The exchange to bind to
- routing\_key (str) The routing key to use

#### declare (passive=False)

Declare the exchange with RabbitMQ. If passive is True and the command arguments do not match, the channel will be closed.

**Parameters** passive (bool) – Do not actually create the exchange

delete (if\_unused=False)

Delete the exchange from RabbitMQ.

Parameters if\_unused (bool) - Delete only if unused

unbind (source, routing\_key=None)

Unbind the exchange from the source exchange with the routing key. If routing key is None, use the queue or exchange name.

#### **Parameters**

• source (str or rabbitpy. Exchange) - The exchange to unbind from

2.6. Exchange 21

• routing\_key (str) - The routing key that binds them

The FanoutExchange class is used for interacting with fanout exchanges only.

#### **Parameters**

- channel (rabbitpy.channel.Channel) The channel object to communicate on
- name (str) The name of the exchange
- **durable** (bool) Request a durable exchange
- auto\_delete (bool) Automatically delete when not in use
- arguments (dict) Optional key/value arguments

bind(source, routing\_key=None)

Bind to another exchange with the routing key.

#### **Parameters**

- source (str or rabbitpy. Exchange) The exchange to bind to
- routing\_key (str) The routing key to use

#### declare (passive=False)

Declare the exchange with RabbitMQ. If passive is True and the command arguments do not match, the channel will be closed.

**Parameters** passive (bool) – Do not actually create the exchange

delete (if\_unused=False)

Delete the exchange from RabbitMQ.

Parameters if\_unused (bool) - Delete only if unused

unbind (source, routing\_key=None)

Unbind the exchange from the source exchange with the routing key. If routing key is None, use the queue or exchange name.

#### **Parameters**

- source (str or rabbitpy. Exchange) The exchange to unbind from
- routing\_key (str) The routing key that binds them

class rabbitpy.HeadersExchange(channel, name, durable=False, auto\_delete=False, arguments=None)

The HeadersExchange class is used for interacting with direct exchanges only.

#### **Parameters**

- channel (rabbitpy.channel.Channel) The channel object to communicate on
- name(str) The name of the exchange
- durable (bool) Request a durable exchange
- auto\_delete (bool) Automatically delete when not in use
- arguments (dict) Optional key/value arguments

bind(source, routing\_key=None)

Bind to another exchange with the routing key.

#### **Parameters**

- source (str or rabbitpy. Exchange) The exchange to bind to
- routing\_key (str) The routing key to use

#### declare (passive=False)

Declare the exchange with RabbitMQ. If passive is True and the command arguments do not match, the channel will be closed.

**Parameters** passive (bool) – Do not actually create the exchange

delete(if unused=False)

Delete the exchange from RabbitMQ.

Parameters if\_unused (bool) - Delete only if unused

unbind (source, routing\_key=None)

Unbind the exchange from the source exchange with the routing key. If routing key is None, use the queue or exchange name.

#### **Parameters**

- **source** (str or rabbitpy.Exchange) The exchange to unbind from
- routing\_key (str) The routing key that binds them

class rabbitpy.TopicExchange(channel, name, durable=False, auto\_delete=False, arguments=None)

The TopicExchange class is used for interacting with topic exchanges only.

#### **Parameters**

- channel (rabbitpy.channel.Channel) The channel object to communicate on
- name (str) The name of the exchange
- **durable** (bool) Request a durable exchange
- auto\_delete (bool) Automatically delete when not in use
- arguments (dict) Optional key/value arguments

**bind** (*source*, *routing key=None*)

Bind to another exchange with the routing key.

#### **Parameters**

- source (str or rabbitpy. Exchange) The exchange to bind to
- routing\_key (str) The routing key to use

#### declare (passive=False)

Declare the exchange with RabbitMQ. If passive is True and the command arguments do not match, the channel will be closed.

**Parameters** passive (bool) – Do not actually create the exchange

delete (if\_unused=False)

Delete the exchange from RabbitMQ.

Parameters if\_unused (bool) - Delete only if unused

unbind (source, routing\_key=None)

Unbind the exchange from the source exchange with the routing key. If routing key is None, use the queue or exchange name.

#### **Parameters**

• source (str or rabbitpy. Exchange) - The exchange to unbind from

2.6. Exchange 23

• routing\_key (str) – The routing key that binds them

## 2.7 Message

The Message class is used to create messages that you intend to publish to RabbitMQ and is created when a message is received by RabbitMQ by a consumer or as the result of a Queue. get () request.

#### 2.7.1 API Documentation

**class** rabbitpy. **Message** (channel, body\_value, properties=None, auto\_id=False, opinionated=False)

Created by both rabbitpy internally when a message is delivered or returned from RabbitMQ and by implementing applications, the Message class is used to publish a message to and access and respond to a message from RabbitMQ.

When specifying properties for a message, pass in a dict of key value items that match the AMQP Basic.Properties specification with a small caveat.

Due to an overlap in the AMQP specification and the Python keyword type, the type property is referred to as message\_type.

The following is a list of the available properties:

- app\_id
- · content\_type
- · content\_encoding
- · correlation\_id
- delivery\_mode
- · expiration
- · headers
- · message\_id
- · message\_type
- priority
- reply\_to
- timestamp
- user\_id

#### **Automated features**

When passing in the body value, if it is a dict or list, it will automatically be JSON serialized and the content type application/json will be set on the message properties.

When publishing a message to RabbitMQ, if the opinionated value is True and no message\_id value was passed in as a property, a UUID will be generated and specified as a property of the message.

Additionally, if opinionated is True and the timestamp property is not specified when passing in properties, the current Unix epoch value will be set in the message properties.

**Note:** As of 0.21.0 auto\_id is deprecated in favor of

opinionated and it will be removed in a future version. As of 0.22.0 opinionated is defaulted to False.

#### **Parameters**

- **channel** (rabbitpy.channel.Channel) The channel object for the message object to act upon
- body\_value (str/bytes/unicode/memoryview/dict/json) The message body
- properties (dict) A dictionary of message properties
- auto\_id (bool) Add a message id if no properties were passed in.
- opinionated (bool) Automatically populate properties if True

Raises KeyError – Raised when an invalid property is passed in

ack (all\_previous=False)

Acknowledge receipt of the message to RabbitMQ. Will raise an ActionException if the message was not received from a broker.

Raises ActionException

#### delivery\_tag

Return the delivery tag for a message that was delivered or gotten from RabbitMQ.

Return type int or None

#### exchange

Return the source exchange for a message that was delivered or gotten from RabbitMQ.

Return type string or None

#### json()

Deserialize the message body if it is JSON, returning the value.

Return type any

```
nack (requeue=False, all_previous=False)
```

Negatively acknowledge receipt of the message to RabbitMQ. Will raise an ActionException if the message was not received from a broker.

#### **Parameters**

- **requeue** (bool) Requeue the message
- all\_previous (bool) Nack all previous unacked messages up to and including this
  one

Raises ActionException

pprint (properties=False)

Print a formatted representation of the message.

Parameters properties (bool) – Include properties in the representation

 $\textbf{publish} \ (exchange, routing\_key=", mandatory=False, immediate=False)$ 

Publish the message to the exchange with the specified routing key.

In Python 2 if the message is a unicode value it will be converted to a str using str. encode ('UTF-8'). If you do not want the auto-conversion to take place, set the body to a str or bytes value prior to publishing.

2.7. Message 25

In Python 3 if the message is a str value it will be converted to a bytes value using bytes (value. encode ('UTF-8')). If you do not want the auto-conversion to take place, set the body to a bytes value prior to publishing.

#### **Parameters**

- exchange (str or rabbitpy. Exchange) The exchange to publish the message to
- routing\_key (str) The routing key to use
- mandatory (bool) Requires the message is published
- immediate (bool) Request immediate delivery

Returns bool or None

Raises rabbitpy.exceptions.MessageReturnedException

#### redelivered

Indicates if this message may have been delivered before (but not acknowledged)"

Return type bool or None

```
reject (requeue=False)
```

Reject receipt of the message to RabbitMQ. Will raise an ActionException if the message was not received from a broker.

**Parameters** requeue (bool) – Requeue the message

Raises ActionException

#### routing key

Return the routing\_key for a message that was delivered or gotten from RabbitMQ.

Return type int or None

## 2.8 Queue

The Queue class is used to work with RabbitMQ queues on an open channel. The following example shows how you can create a queue using the Queue.declare method.

```
import rabbitpy
with rabbitpy.Connection() as connection:
    with connection.channel() as channel:
        queue = rabbitpy.Queue(channel, 'my-queue')
        queue.durable = True
        queue.declare()
```

To consume messages you can iterate over the Queue object itself if the defaults for the Queue.\_\_iter\_\_() method work for your needs:

```
with conn.channel() as channel:
    for message in rabbitpy.Queue(channel, 'example'):
        print 'Message: %r' % message
        message.ack()
```

or by the Queue.consume() method if you would like to specify no\_ack, prefetch\_count, or priority:

```
with conn.channel() as channel:
    queue = rabbitpy.Queue(channel, 'example')
    for message in queue.consume():
        print 'Message: %r' % message
        message.ack()
```

Warning: If you use either the Queue as an iterator method or Queue.consume() method of consuming messages in PyPy, you must manually invoke Queue.stop\_consuming(). This is due to PyPy not predictably cleaning up after the generator used for allowing the iteration over messages. Should your code want to test to see if the code is being executed in PyPy, you can evaluate the boolean rabbitpy.PYPY constant value.

#### 2.8.1 API Documentation

#### **Parameters**

- channel (Channel) The channel object to communicate on
- name (str) The name of the queue
- exclusive (bool) Queue can only be used by this channel and will auto-delete once the channel is closed.
- **durable** (bool) Indicates if the queue should survive a RabbitMQ is restart
- $auto\_delete(bool)$  Automatically delete when all consumers disconnect
- max length (int) Maximum queue length
- message\_ttl (int) Time-to-live of a message in milliseconds
- expires (int) Milliseconds until a queue is removed after becoming idle
- dead\_letter\_exchange (str) Dead letter exchange for rejected messages
- **dead\_letter\_routing\_key** (str) Routing key for dead lettered messages
- **arguments** (dict) Custom arguments for the queue

Raises RemoteClosedChannelException
Raises RemoteCancellationException

```
__init__(channel, name=", durable=False, exclusive=False, auto_delete=False, max_length=None, message_ttl=None, expires=None, dead_letter_exchange=None, dead_letter_routing_key=None, arguments=None)

Create a new Queue object instance. Only the rabbitpy.Channel object is required.
```

**Warning:** You should only use a single *Queue* instance per channel when consuming or getting messages. Failure to do so can have unintended consequences.

2.8. Queue 27

#### iter ()

Quick way to consume messages using defaults of no\_ack=False, prefetch and priority not set.

**Warning:** You should only use a single *Queue* instance per channel when consuming messages. Failure to do so can have unintended consequences.

#### Yields Message

```
__len__()
```

Return the pending number of messages in the queue by doing a passive Queue declare.

#### Return type int

```
setattr (name, value)
```

Validate the data types for specific attributes when setting them, otherwise fall throw to the parent \_\_setattr

#### **Parameters**

- name (str) The attribute to set
- **value** (mixed) The value to set

#### Raises ValueError

bind(source, routing key=None, arguments=None)

Bind the queue to the specified exchange or routing key.

#### **Parameters**

- source (str or rabbitpy.exchange.Exchange exchange) The exchange to bind to
- routing\_key (str) The routing key to use
- arguments (dict) Optional arguments for for RabbitMQ

#### Returns bool

**consume** (*no\_ack=False*, *prefetch=None*, *priority=None*)

Consume messages from the queue as a generator:

You can use this method instead of the queue object as an iterator if you need to alter the prefect count, set the consumer priority or consume in no\_ack mode.

New in version 0.26.

**Warning:** You should only use a single *Queue* instance per channel when consuming messages. Failure to do so can have unintended consequences.

#### **Parameters**

- no\_ack (bool) Do not require acknowledgements
- **prefetch** (*int*) Set a prefetch count for the channel
- **priority** (*int*) Consumer priority

## Return type generator

Raises RemoteCancellationException

consume\_messages (no\_ack=False, prefetch=None, priority=None)

Consume messages from the queue as a generator.

**Warning:** This method is deprecated in favor of *Queue.consume()* and will be removed in future releases.

Deprecated since version 0.26.

You can use this message instead of the queue object as an iterator if you need to alter the prefect count, set the consumer priority or consume in no\_ack mode.

#### **Parameters**

- no\_ack (bool) Do not require acknowledgements
- **prefetch** (*int*) Set a prefetch count for the channel
- priority (int) Consumer priority

Return type Generator

Raises RemoteCancellationException

consumer (no\_ack=False, prefetch=None, priority=None)

Method for returning the contextmanager for consuming messages. You should not use this directly.

Warning: This method is deprecated and will be removed in a future release.

Deprecated since version 0.26.

#### **Parameters**

- no\_ack (bool) Do not require acknowledgements
- **prefetch** (*int*) Set a prefetch count for the channel
- priority (int) Consumer priority

#### Returns None

#### declare (passive=False)

Declare the queue on the RabbitMQ channel passed into the constructor, returning the current message count for the queue and its consumer count as a tuple.

Parameters passive (bool) - Passive declare to retrieve message count and consumer count information

Returns Message count, Consumer count

**Return type** tuple(int, int)

delete (if\_unused=False, if\_empty=False)

Delete the queue

#### **Parameters**

- if\_unused (bool) Delete only if unused
- **if\_empty** (bool) Delete only if empty

2.8. Queue 29

```
get (acknowledge=True)
```

Request a single message from RabbitMQ using the Basic.Get AMQP command.

**Warning:** You should only use a single *Queue* instance per channel when getting messages. Failure to do so can have unintended consequences.

**Parameters acknowledge** (bool) – Let RabbitMQ know if you will manually acknowledge or negatively acknowledge the message after each get.

Return type Message or None

```
ha declare(nodes=None)
```

Declare a the queue as highly available, passing in a list of nodes the queue should live on. If no nodes are passed, the queue will be declared across all nodes in the cluster.

**Parameters nodes** (list) – A list of nodes to declare. If left empty, queue will be declared on all cluster nodes.

Returns Message count, Consumer count

**Return type** tuple(int, int)

#### purge()

Purge the queue of all of its messages.

```
stop_consuming()
```

Stop consuming messages. This is usually invoked if you want to cancel your consumer from outside the context manager or generator.

If you invoke this, there is a possibility that the generator method will return None instead of a rabbitpy. Message.

```
unbind (source, routing_key=None)
```

Unbind queue from the specified exchange where it is bound the routing key. If routing key is None, use the queue name.

#### **Parameters**

- **source** (str or rabbitpy.exchange.Exchange exchange) The exchange to unbind from
- routing\_key (str) The routing key that binds them

## 2.9 Transactions

The Tx or transaction class implements transactional functionality with RabbitMQ and allows for any AMQP command to be issued, then committed or rolled back.

It can be used as a normal Python object:

```
with rabbitpy.Connection() as connection:
    with connection.channel() as channel:
        tx = rabbitpy.Tx(channel)
        tx.select()
        exchange = rabbitpy.Exchange(channel, 'my-exchange')
        exchange.declare()
        tx.commit()
```

Or as a context manager (See PEP 0343) where the transaction will automatically be started and committed for you:

```
with rabbitpy.Connection() as connection:
    with connection.channel() as channel:
        with rabbitpy.Tx(channel) as tx:
        exchange = rabbitpy.Exchange(channel, 'my-exchange')
        exchange.declare()
```

In the event of an exception exiting the block when used as a context manager, the transaction will be rolled back for you automatically.

#### 2.9.1 API Documentation

```
class rabbitpy.Tx(channel)
```

Work with transactions

The Tx class allows publish and ack operations to be batched into atomic units of work. The intention is that all publish and ack requests issued within a transaction will complete successfully or none of them will. Servers SHOULD implement atomic transactions at least where all publish or ack requests affect a single queue. Transactions that cover multiple queues may be non-atomic, given that queues can be created and destroyed asynchronously, and such events do not form part of any transaction. Further, the behaviour of transactions with respect to the immediate and mandatory flags on Basic.Publish methods is not defined.

Parameters channel (rabbitpy.channel.Channel) - The channel object to start the transaction on

```
commit()
```

Commit the current transaction

This method commits all message publications and acknowledgments performed in the current transaction. A new transaction starts immediately after a commit.

Raises rabbitpy.exceptions.NoActiveTransactionError

Return type bool

```
rollback()
```

Abandon the current transaction

This method abandons all message publications and acknowledgments performed in the current transaction. A new transaction starts immediately after a rollback. Note that unacked messages will not be automatically redelivered by rollback; if that is required an explicit recover call should be issued.

Raises rabbitpy.exceptions.NoActiveTransactionError

Return type bool

```
select()
```

Select standard transaction mode

This method sets the channel to use standard transactions. The client must use this method at least once on a channel before using the Commit or Rollback methods.

Return type bool

2.9. Transactions 31

## CHAPTER 3

Examples

### 3.1 Message Consumer

The following example will subscribe to a queue named "example" and consume messages until CTRL-C is pressed:

```
import rabbitpy
with rabbitpy.Connection('amqp://guest:guest@localhost:5672/%2f') as conn:
    with conn.channel() as channel:
        queue = rabbitpy.Queue(channel, 'example')

# Exit on CTRL-C
try:
    # Consume the message
    for message in queue:
        message.pprint(True)
        message.ack()

except KeyboardInterrupt:
        print 'Exited consumer'
```

### 3.2 Message Getter

The following example will get a single message at a time from the "example" queue as long as there are messages in it. It uses len (queue) to check the current queue depth while it is looping:

```
import rabbitpy
with rabbitpy.Connection('amqp://guest:guest@localhost:5672/%2f') as conn:
    with conn.channel() as channel:
        queue = rabbitpy.Queue(channel, 'example')
```

(continues on next page)

(continued from previous page)

```
while len(queue) > 0:
    message = queue.get()
    message.pprint(True)
    message.ack()
    print('There are {} more messages in the queue'.format(len(queue)))
```

### 3.3 Declaring HA Queues

The following example will create a HA queue on each node in a RabbitMQ cluster.:

```
import rabbitpy
with rabbitpy.Connection('amqp://guest:guest@localhost:5672/%2f') as conn:
    with conn.channel() as channel:
        queue = rabbitpy.Queue(channel, 'example')
        queue.ha_declare()
```

### 3.4 Mandatory Publishing

The following example uses RabbitMQ's Publisher Confirms feature to allow for validation that the message was successfully published:

```
import rabbitpy

# Connect to RabbitMQ on localhost, port 5672 as guest/guest
with rabbitpy.Connection('amqp://guest:guest@localhost:5672/%2f') as conn:

# Open the channel to communicate with RabbitMQ
with conn.channel() as channel:

# Turn on publisher confirmations
channel.enable_publisher_confirms()

# Create the message to publish
message = rabbitpy.Message(channel, 'message body value')

# Publish the message, looking for the return value to be a bool True/False
if message.publish('test_exchange', 'test-routing-key', mandatory=True):
    print 'Message publish confirmed by RabbitMQ'
else:
    print 'RabbitMQ indicates message publishing failure'
```

### 3.5 Transactional Publisher

The following example uses RabbitMQ's Transactions feature to send the message, then roll it back:

```
import rabbitpy
# Connect to RabbitMQ on localhost, port 5672 as guest/guest
```

(continues on next page)

(continued from previous page)

```
with rabbitpy.Connection('amqp://guest:guest@localhost:5672/%2f') as conn:

# Open the channel to communicate with RabbitMQ
with conn.channel() as channel:

# Start the transaction
tx = rabbitpy.Tx(channel)
tx.select()

# Create the message to publish & publish it
message = rabbitpy.Message(channel, 'message body value')
message.publish('test_exchange', 'test-routing-key')

# Rollback the transaction
tx.rollback()
```

| $\cap$ L   | JΛ | רם | D | Δ |
|------------|----|----|---|---|
| <b>U</b> F | 1A | РΊ | ĸ | 7 |

Issues

Please report any issues to the Github repo at https://github.com/gmr/rabbitpy/issues

38 Chapter 4. Issues

| CHAPTER | 5 |
|---------|---|
|---------|---|

Source

rabbitpy source is available on Github at https://github.com/gmr/rabbitpy

40 Chapter 5. Source

| CHAP | TED | h |
|------|-----|---|
| UNAL |     | V |

Version History

See history

| CHAPTER 7   |  |
|-------------|--|
|             |  |
| Inspiration |  |

rabbitpy's simple and more pythonic interface is inspired by Kenneth Reitz's awesome work on requests.

# CHAPTER 8

## Indices and tables

- genindex
- modindex
- search

| rabbitpy Documentation | n, | Ke | lease | 2.0 | ).1 |
|------------------------|----|----|-------|-----|-----|
|------------------------|----|----|-------|-----|-----|

## Python Module Index

#### r

rabbitpy.exceptions, 18 rabbitpy.simple, 5

48 Python Module Index

## Index

| Symbols                                    | basic_recover() (rabbitpy.AMQP method), 11                                                                                       |
|--------------------------------------------|----------------------------------------------------------------------------------------------------|
| init() (rabbitpy.Queue method), 27         | <pre>basic_reject() (rabbitpy.AMQP method), 11</pre>                                                                             |
| iter() (rabbitpy.Queue method), 27         | bind() (rabbitpy.DirectExchange method), 21                                                                                      |
| len() (rabbitpy.Queue method), 28          | bind() (rabbitpy.Exchange method), 20                                                                                            |
| setattr() (rabbitpy.Queue method), 28      | bind() (rabbitpy.FanoutExchange method), 22                                                                                      |
| <b>A</b>                                   | bind() (rabbitpy.HeadersExchange method), 22<br>bind() (rabbitpy.Queue method), 28<br>bind() (rabbitpy.TopicExchange method), 23 |
| ack() (rabbitpy.Message method), 25        | blocked (rabbitpy.Connection attribute), 17                                                                                      |
| ActionException, 19                        | DIOCKEA (rabbupy.Connection auribuse), 17                                                                                        |
| AMQP (class in rabbitpy), 9                | С                                                                                                    |
| AMQPAccessRefused, 18                      |                                                                                                    |
| AMQPChannelError, 18                       | capabilities (rabbitpy.Connection attribute), 17                                                                                 |
| AMQPCommandInvalid, 18                     | Channel (class in rabbitpy), 14                                                                                                  |
| AMQPConnectionForced, 18                   | channel () (rabbitpy.Connection method), 17                                                                                      |
| AMQPContentTooLarge, 18                    | ChannelClosedException, 19                                                                                                    |
| AMQPException, 18                          | close() (rabbitpy.Channel method), 15                                                                                            |
| AMQPFrameError,18                          | close() (rabbitpy.Connection method), 17                                                                                         |
| AMQPInternalError,18                       | commit () (rabbitpy.Tx method), 31                                                                                               |
| AMQPInvalidPath,18                         | confirm_select() (rabbitpy.AMQP method), 11                                                                                      |
| AMQPNoConsumers, 18                        | Connection (class in rabbitpy), 16                                                                                               |
| AMQPNoRoute, 18                            | ConnectionClosed, 19                                                                                                    |
| AMQPNotAllowed, 18                         | ConnectionException, 19                                                                                                    |
| AMQPNotFound, 19                           | ConnectionResetException, 19                                                                                                    |
| AMQPNotImplemented, 19                     | consume() (in module rabbitpy.simple), 5                                                                                         |
| AMQPPreconditionFailed,19                  | consume() (rabbitpy.Queue method), 28                                                                                            |
| AMQPResourceError, 19                      | consume_messages() (rabbitpy.Queue method), 29                                                                                   |
| AMQPResourceLocked, 19                     | consumer() (rabbitpy.Queue method), 29                                                                                           |
| AMQPSyntaxError,19                         | create_direct_exchange() (in module rab                                                                                          |
| AMQPUnexpectedFrame, 19                    | bitpy.simple), 6                                                                                                    |
| args (rabbitpy.Connection attribute), 16   | <pre>create_fanout_exchange() (in module rab<br/>bitpy.simple), 6</pre>                                                          |
| В                                          | create_headers_exchange() (in module rab                                                                                         |
| pasic_ack() (rabbitpy.AMQP method), 9      | bitpy.simple), 6                                                                                                    |
| pasic_ack() (rabbitpy.AMQP method), 9      | <pre>create_queue() (in module rabbitpy.simple), 6</pre>                                                                         |
| pasic_cancer() (rabbitpy.AMQP method), 9   | create_topic_exchange() (in module rab                                                                                           |
| pasic_eonsume() (rabbitpy.AMQP method), 9  | bitpy.simple), 7                                                                                                    |
| pasic_nack() (rabbitpy.AMQP method), 10    |                                                                                                    |
| pasic_nack() (rabbitpy.AMQP method), 10    | D                                                                                                    |
| pasic_publish() (rabbitny.AMOP method), 10 | declare() (rabbitpy.DirectExchange method), 21                                                                                   |
|                                            |                                                                                                    |

| declare() (rabbitpy.Exchange method), 21 declare() (rabbitpy.FanoutExchange method), 22 declare() (rabbitpy.HeadersExchange method), 23 declare() (rabbitpy.Queue method), 29 declare() (rabbitpy.TopicExchange method), 23 delete() (rabbitpy.DirectExchange method), 21 delete() (rabbitpy.Exchange method), 21 delete() (rabbitpy.FanoutExchange method), 22 delete() (rabbitpy.HeadersExchange method), 23 delete() (rabbitpy.Queue method), 29 delete() (rabbitpy.TopicExchange method), 23 delete_exchange() (in module rabbitpy.simple), 7 delete_queue() (in module rabbitpy.simple), 7 delivery_tag (rabbitpy.Message attribute), 25 DirectExchange (class in rabbitpy), 21 | O open() (rabbitpy.Channel method), 15  P pprint() (rabbitpy.Message method), 25 prefetch_count() (rabbitpy.Channel method), 15 prefetch_size() (rabbitpy.Channel method), 15 publish() (in module rabbitpy.simple), 8 publish() (rabbitpy.Message method), 25 publisher_confirms (rabbitpy.Channel attribute), |
|----------------------------------------------------------------------------------------------------|----------------------------------------------------------------------------------------------------|
| E                                                                                                    | PEP 0343, 14, 16, 31                                                                                                    |
| enable_publisher_confirms() (rab-bitpy.Channel method), 15  Exchange (class in rabbitpy), 20 exchange (rabbitpy.Message attribute), 25 exchange_bind() (rabbitpy.AMQP method), 11 exchange_declare() (rabbitpy.AMQP method), 11 exchange_delete() (rabbitpy.AMQP method), 12 exchange_unbind() (rabbitpy.AMQP method), 12                                                                                                    | Queue (class in rabbitpy), 27 queue_bind() (rabbitpy.AMQP method), 12 queue_declare() (rabbitpy.AMQP method), 12 queue_delete() (rabbitpy.AMQP method), 13 queue_purge() (rabbitpy.AMQP method), 13 queue_unbind() (rabbitpy.AMQP method), 13                                                                   |
| F                                                                                                    | R                                                                                                    |
| FanoutExchange (class in rabbitpy), 22  G                                                                                                    | rabbitpy.exceptions (module), 18 rabbitpy.simple (module), 5 RabbitpyException, 19                                                                                                    |
| get() (in module rabbitpy.simple), 8 get() (rabbitpy.Queue method), 29  H ha_declare() (rabbitpy.Queue method), 30 HeadersExchange (class in rabbitpy), 22                                                                                                    | recover() (rabbitpy.Channel method), 15 redelivered (rabbitpy.Message attribute), 26 reject() (rabbitpy.Message method), 26 RemoteCancellationException, 19 RemoteClosedChannelException, 20 RemoteClosedException, 20 rollback() (rabbitpy.Tx method), 31 routing_key (rabbitpy.Message attribute), 26         |
| id (rabbitpy.Channel attribute), 15                                                                                                    | S                                                                                                    |
| J json() (rabbitpy.Message method), 25  M                                                                                                    | <pre>select() (rabbitpy.Tx method), 31 server_properties (rabbitpy.Connection at-</pre>                                                                                                    |
| <pre>maximum_frame_size (rabbitpy.Channel attribute),</pre>                                                                                                    | T                                                                                                    |
| 15 Message (class in rabbitpy), 24 MessageReturnedException, 19                                                                                                    | TooManyChannelsError, 20 TopicExchange (class in rabbitpy), 23 Tx (class in rabbitpy), 31                                                                                                    |
| N nack() (rabbitpy.Message method), 25 NoActiveTransactionError, 19 NotConsumingError, 19                                                                                                    | <pre>tx_commit() (rabbitpy.AMQP method), 13 tx_rollback() (rabbitpy.AMQP method), 13 tx_select() (rabbitpy.AMQP method), 13</pre>                                                                                                    |

50 Index

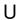

```
unbind() (rabbitpy.DirectExchange method), 21
unbind() (rabbitpy.Exchange method), 21
unbind() (rabbitpy.FanoutExchange method), 22
unbind() (rabbitpy.HeadersExchange method), 23
unbind() (rabbitpy.Queue method), 30
unbind() (rabbitpy.TopicExchange method), 23
UnexpectedResponseError, 20
```

Index 51